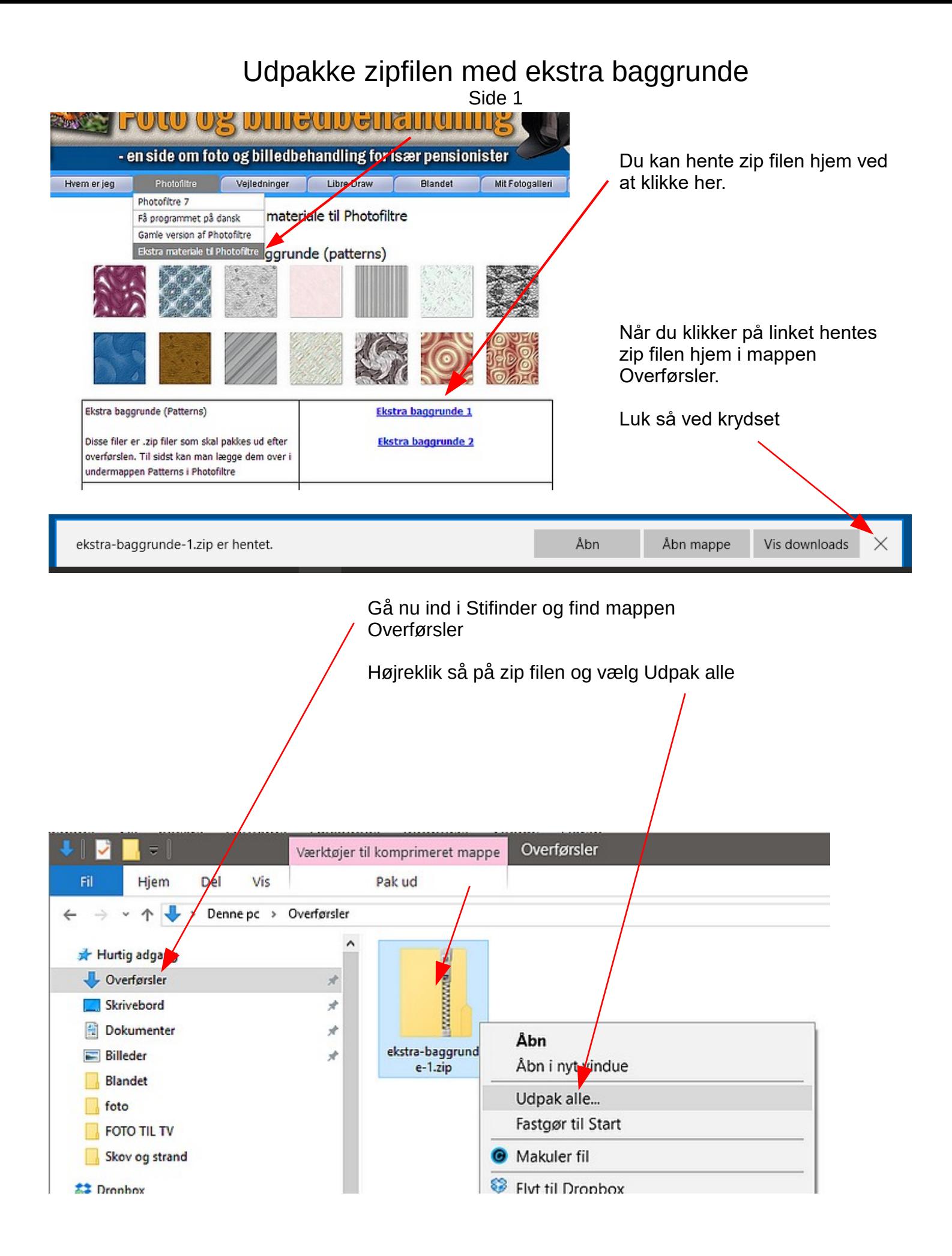

## Udpakke zipfilen med ekstra baggrunde

Side 2

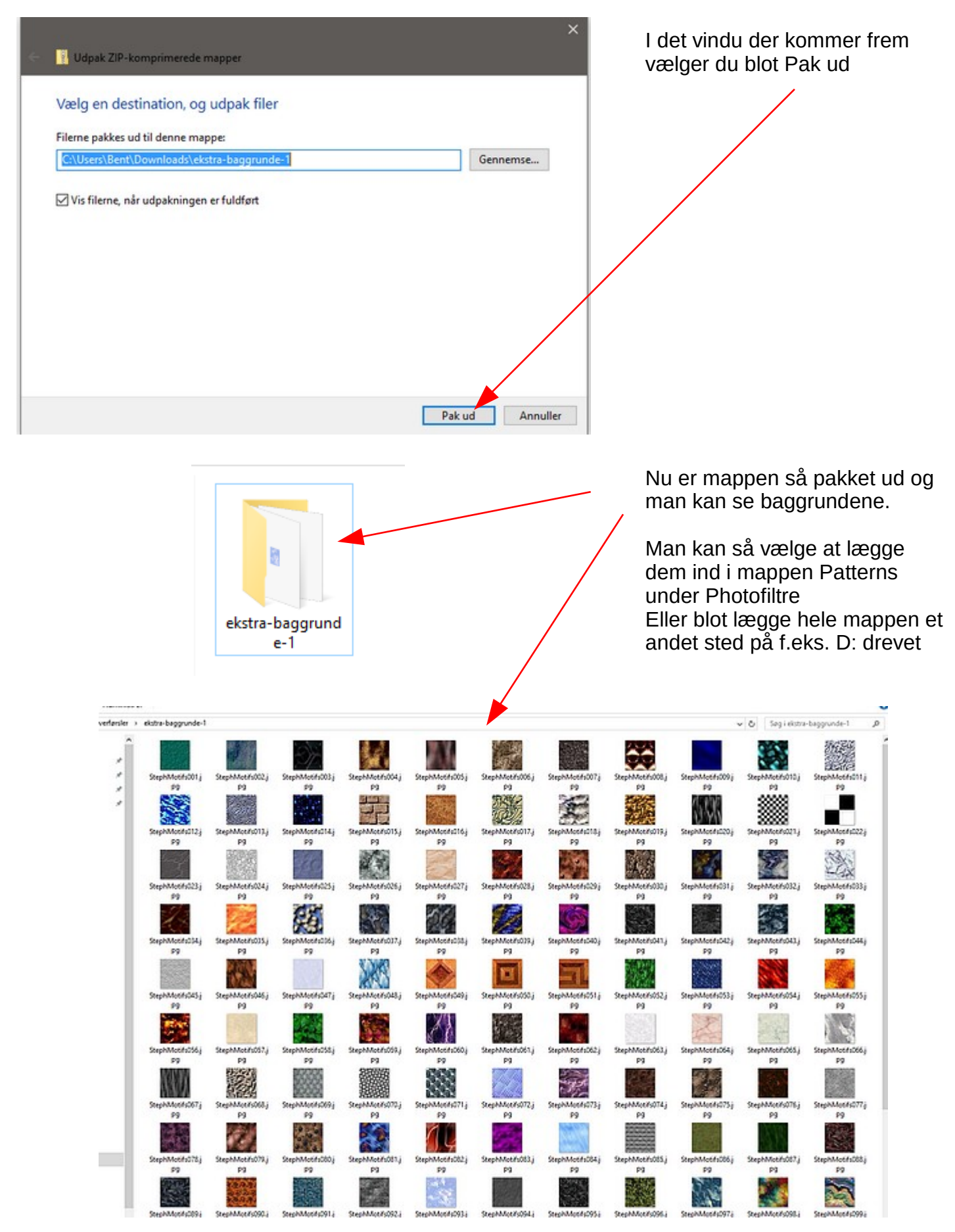